ライトニングトーク

## C言語はじめました〜 古寺 雄馬

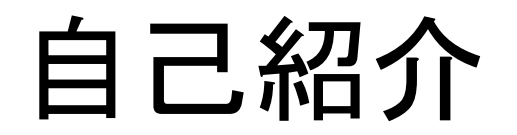

- 北陸先端技術大学院大学(JAIST)先端科学技術研究科一年
- 4月から知念研究室に早期配属されました。
- WIDEの会員ナンバーは2070

プログラム概要

## ・15×15の迷路を作成

・(1,1)をスタートとし、(13,13)をゴールとする迷路

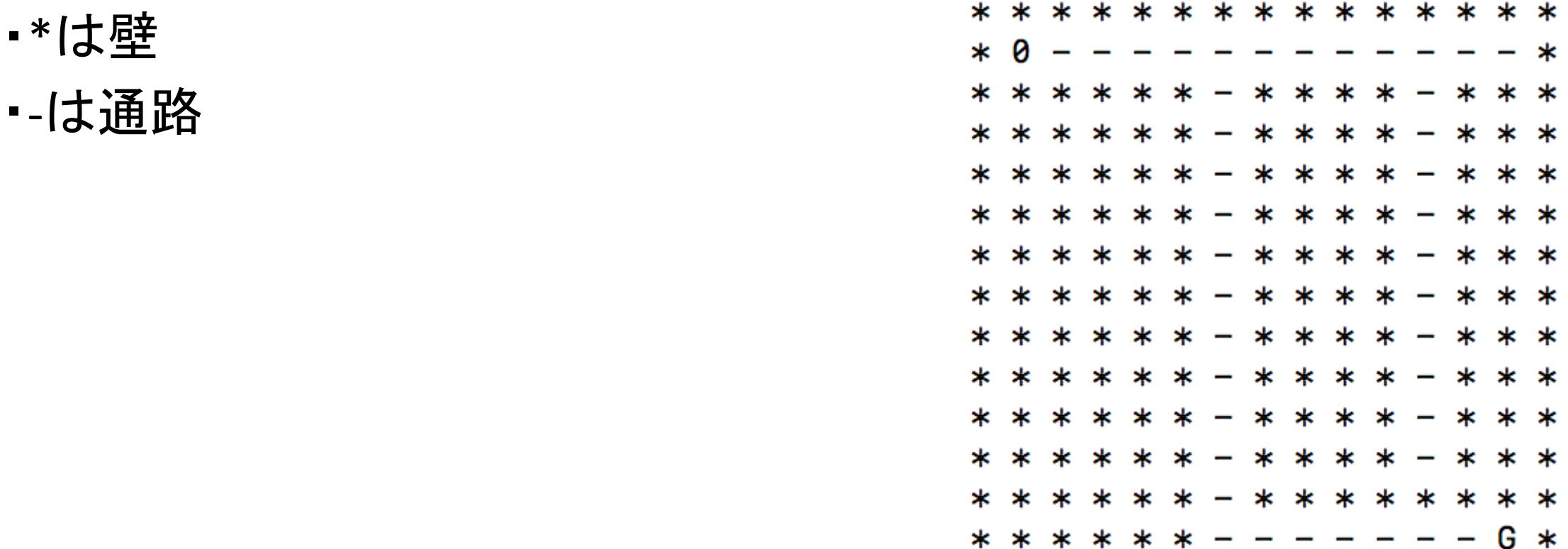

プログラム構成

- 15×15のマスを作成
	- ↓
- 通路を辿る→行き止まりになったらまだ通っていない通路まで戻る ↓
- GOAL

## 実行結果

•  $(1,2)$ -> $(1,3)$ -> $(1,4)$ -> $(1,5)$ -> $(1,6)$ -> $(2,6)$ -> $(3,6)$ -> $(4,6)$ -> $(5,6)$ -> $(6,6)$ - $>(7,6)-((8,6)-((9,6)-((10,6)-((11,6)-((12,6)-((13,6)-((13,7)-((13,8)-((13,7)-((13,8)-((13,8)-((13,8)-((13,9)-((13,9)-((13,9)-((13,9)-((13,9)-((13,9)-((13,9)-((13,9)-((13,9)-((13,9)-((13,9)-((13,9)-((13,9)-((13,9)-((13,9)-((13,9)-((13,9)-((13,9)-((13,9)-((13,9)-((13,9)-((13,9)-((13,9)-((13,9)-(($  $>(13,9)$ - $>(13,10)$ - $>(13,11)$ - $>(13,13)$ 

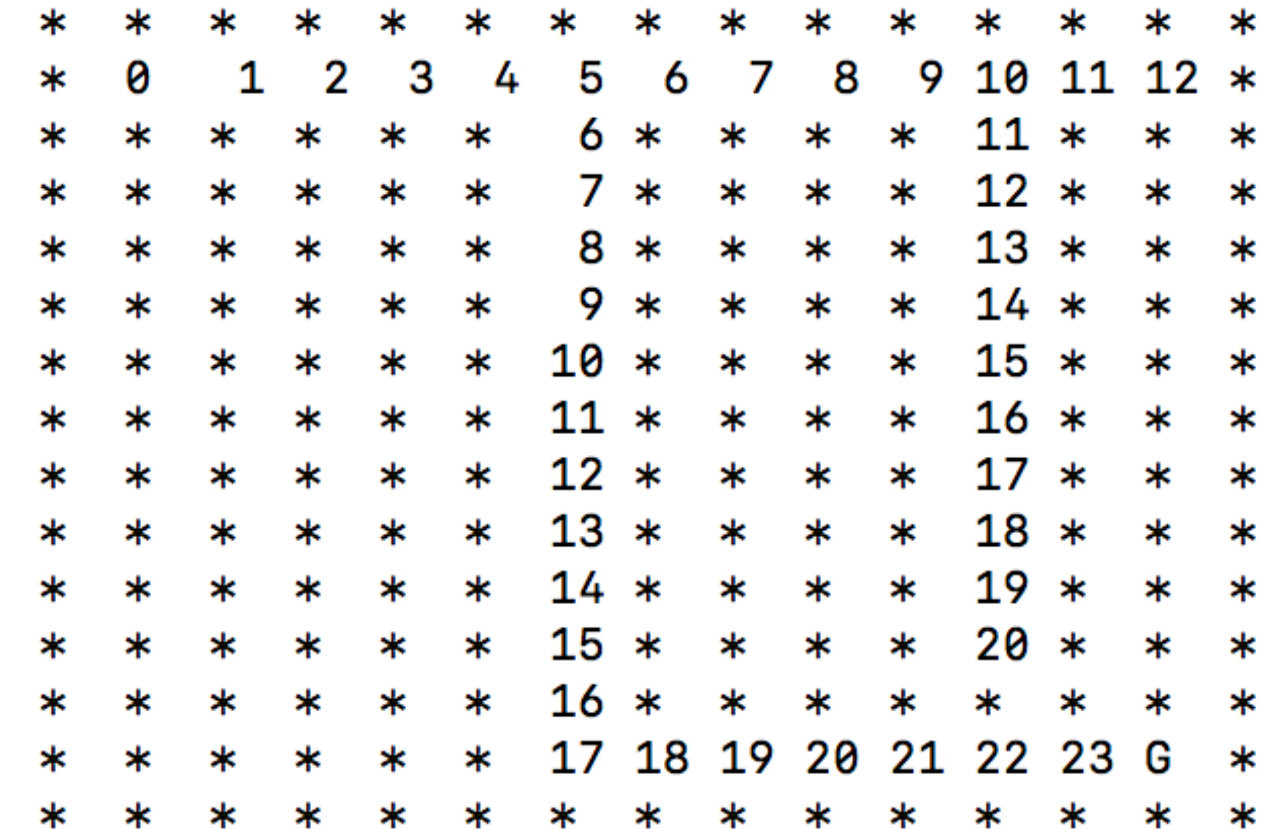